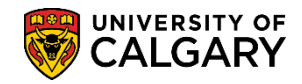

The following process is how the enrollment request component is used by an authorized staff member to process an enrollment transaction on behalf of an undergraduate student.

1. Click the **Records and Enrollment** link.

Records and Enrollment

- 2. Click the Enroll Students link. Enroll Students
- Click the Enrollment Request link. Complete the Add a New Value criteria. Enrollment Request
- Enter the student ID number directly or use Look up Click the Look up Academic Career button.
- The Academic Career should always be undergrad. Click the Undergrad link or enter UGRD. Undergrad
- 6. Click the **Look up Term** button. Only the terms related to the student are displayed. Click the applicable term link (e.g. 2151)

| Look Up Term                          |                        | x            |
|---------------------------------------|------------------------|--------------|
|                                       | Help                   |              |
| Empl ID:                              |                        |              |
| Academic Career:                      | Undergraduate Programs |              |
| Academic Institution:                 |                        | UCALG        |
| Term:                                 | begins with 🗸          |              |
| Short Description:                    | begins with 🗸          |              |
|                                       |                        |              |
| Look Up Clear                         | Cancel                 | Basic Lookup |
| Search Results<br>View 100 First ④ 1- | 2 of 2 🕟 Last          |              |
| TermShort Descrip2151W152147F14       | otion                  |              |

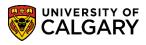

SA – Registration

7. When all values are entered, click the **Add** button.

Add

| Enrollment Requ              | est                 |
|------------------------------|---------------------|
| <u>F</u> ind an Existing Val | lue Add a New Value |
| ID:                          | •                   |
| Academic Career:             | UGRD                |
| Academic Institution         | : UCALG 🔍           |
| Term:                        | 2151 🔍              |
| Add                          |                     |

8. Enrollment Request displays. Click the **Action** list. If not already selected, click the **Enroll** list item.

| Iser ID: C<br>Add Grade<br>Change Grade<br>Change Grade<br>Change Wait List Position<br>Sequence Nt<br>Drop to Wait List<br>Enroll<br>Normal Maintenance                                                                                                    | University of Calgary<br>Winter 2015<br>tatus: Pending Submit<br>operator Enrollment Access<br>Find   View All First 	1 of 1 	Las<br>tion Reason: |
|----------------------------------------------------------------------------------------------------|----------------------------------------------------------------------------------------------------|
| inrollment Request ID: 000000000 S<br>Iser ID:<br>Add Grade<br>Change Grade<br>Change Wait List Position<br>Brop to Wait List<br>Drop to Wait List<br>Enroll<br>Normal Maintenance<br>Remove Grade<br>Swap Courses<br>Class Nbr:                                                                                                    | tatus: Pending Submit uperator Enrollment Access Find   View All First ④ 1 of 1 ④ Las ttion Reason:                                               |
| Add Grade<br>Change Grade<br>Change Grade<br>Change Wait List Position<br>Drop to Wait List<br>Action:<br>Action:<br>Action | Pind   View All First I of 1 De Las                                                                                                    |
| Add Grade<br>Change Grade<br>Change Wait List Position<br>Drop Drop<br>Drop to Wait List<br>Enroll<br>Normal Maintenance<br>Remove Grade<br>Swap Courses<br>Class Nbr:                                                                                                    | Find   View All First ④ 1 of 1 ④ Las                                                                                                    |
| Change Grade<br>Change Wait List Position<br>Sequence Nt<br>Drop to Wait List<br>Enroll<br>Normal Maintenance<br>Remove Grade<br>Swap Courses<br>Class Nbr:                                                                                                    | ction Reason:                                                                                                    |
| Action: Change Wait List Position Sequence Nt Drop Drop to Wait List Enroll Normal Maintenance Remove Grade Swap Courses Class Nbr:                                                                                                    | ction Reason:                                                                                                    |
| Action: Drop to Wait List<br>Enroll Normal Maintenance<br>Remove Grade<br>Swap Courses Ar<br>Class Nbr:                                                                                                    | ction Reason:                                                                                                    |
|                                                                                                    |                                                                                                    |
| Related Class 1:                                                                                                    |                                                                                                    |
|                                                                                                    |                                                                                                    |
| Related Class 2:                                                                                                    |                                                                                                    |
| Start Date:                                                                                                    |                                                                                                    |
| Instructor ID:                                                                                                    |                                                                                                    |
| Repeat Code:                                                                                                    | Transcript Note ID:                                                                                                    |
| Override                                                                                                    |                                                                                                    |
| _                                                                                                    | Grade Input:                                                                                                    |
| Units Taken: 0.00                                                                                                    |                                                                                                    |

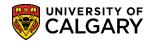

9. Click the **Class Nbr (Course Detail)** button.

9

- Enrollment Request will navigate to the specified Term (e.g. Winter 2015) on Enter Search Criteria to Search for Classes. Click the Subject list.
- 11. Select the applicable course (e.g. ACCT Accounting). Click the **ACCT-Accounting** list item.

ACCT-Accounting

- 12. Click the **Course Number** list.
- 13. Use the operand options if desired (e.g. click the **is exactly** list item).

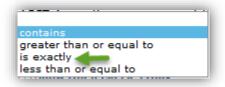

- 14. Enter the desired information into the **Course Number** field. Enter a valid value (e.g. 301).
- 15. Click the **Course Career** list and click the **Undergraduate Programs** list item.

Undergraduate Programs

16. By default, Show Open Classes Only is selected. If desired, more search options are available in **Additional Search Criteria**.

 $\triangleright$ 

SA – Registration

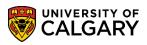

#### 17. Click the **Search** button.

SEARCH

| Enrollment Requ                                                                                                    | est                          |  |  |  |  |  |  |  |
|----------------------------------------------------------------------------------------------------|------------------------------|--|--|--|--|--|--|--|
| Enter Search Criteria                                                                                               |                              |  |  |  |  |  |  |  |
| Search for Classes                                                                                                  |                              |  |  |  |  |  |  |  |
| University of Calgary   Winter 2015<br>Select at least 2 search criteria. Click Search to view your search results. |                              |  |  |  |  |  |  |  |
| ✓ Class Search                                                                                                    |                              |  |  |  |  |  |  |  |
| Subject                                                                                                    | ACCT-Accounting              |  |  |  |  |  |  |  |
| Course Number                                                                                                    | is exactly V 301             |  |  |  |  |  |  |  |
| Course Career                                                                                                    | Undergraduate Programs 🛛 🗸 📈 |  |  |  |  |  |  |  |
|                                                                                                    | ✓ Show Open Classes Only     |  |  |  |  |  |  |  |
|                                                                                                    | Open Entry/Exit Classes Only |  |  |  |  |  |  |  |
| Additional Search Criteria                                                                                          |                              |  |  |  |  |  |  |  |
| Return to Enrollment Re                                                                                             | QUEST CLEAR SEARCH           |  |  |  |  |  |  |  |

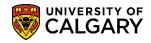

select

SA – Registration

 Based upon the search selection criteria the results will display. Note the status chart legend (Open/Closed/Wait List). Also indicated by the purple star are any class restrictions. Click the Select button.

| _                       | Iment Rec                                                      | •                                                                          |                             |               |                      |                                 | _         |                  |            |                      |        |     |
|-------------------------|----------------------------------------------------------------|----------------------------------------------------------------------------|-----------------------------|---------------|----------------------|---------------------------------|-----------|------------------|------------|----------------------|--------|-----|
| Sear                    | ch Resu                                                        | ilts                                                                       |                             |               |                      |                                 |           |                  |            |                      |        |     |
| Unive                   | rsity of Calg                                                  | ary   Winter                                                               |                             |               |                      |                                 |           |                  |            |                      |        |     |
|                         |                                                                | ses match your sea<br>urse Career: Under                                   |                             |               |                      |                                 |           |                  |            |                      |        |     |
| exact                   | IY 301, COL                                                    | urse Career. Under                                                         | graduate Program            | is, snow Op   | en classes Only. 1   | res                             |           |                  |            |                      |        |     |
| ease                    | click on the                                                   | Class link for furt                                                        | ther registration in        | nformation s  | uch as pre-requis    | ites, class re                  | estrictio | on details, lang | uage of ir | nstruction, and more | 2.     |     |
|                         |                                                                |                                                                            |                             |               | Open                 | Clos                            | sed       | 🛆 Wai            | t List     |                      |        |     |
|                         |                                                                |                                                                            |                             |               |                      |                                 |           |                  |            |                      |        |     |
| A II                    | ndicates that                                                  | some or all seats m                                                        | hay be reserved for         | specific stud | lent groups. Click o | on the                          |           |                  |            |                      |        |     |
| 5 0                     | lass link for                                                  | further restriction de                                                     | etails                      |               |                      |                                 |           |                  |            |                      |        |     |
|                         | lass link for                                                  | further restriction de                                                     | etails.                     |               |                      |                                 |           |                  |            |                      |        |     |
|                         | lass link for                                                  |                                                                            |                             | Search        | Modif                | fy Search                       |           |                  |            |                      |        |     |
| turn t                  | o Enrollment                                                   | t Request                                                                  |                             | Search        | Modif                | fy Search                       |           |                  |            |                      |        |     |
| turn t                  |                                                                | t Request                                                                  |                             | Search        | Modif                | fy Search                       |           |                  |            |                      |        |     |
| turn t                  | o Enrollmen                                                    | t Request                                                                  | New                         | Search        | Modif                | fy Search                       |           |                  |            |                      |        |     |
| clas                    | o Enrollmen                                                    | t Request<br><b>s) found</b>                                               | New                         |               | Modif                | fy Search<br>Section<br>Group * | Topic     | Meeting Dates    | Status     | Class Restrictions   |        |     |
| eturn t<br>clas<br>A(   | o Enrollment<br>s section(<br>CCT 301 - /<br>Section           | t Request<br>s) found<br>Accounting Princip                                | New Diles                   |               | ••••••               | Section                         | Торіс     | Meeting Dates    | Status     | Class Restrictions   | Select |     |
| turn t<br>clas<br>A(    | o Enrollment<br>s section(<br>CCT 301 - A<br>Section<br>01-LEC | t Request<br>s) found<br>Accounting Princip<br>Days & Times<br>We 5:00PM - | New Oles Location Main UofC | Room          | Instructor           | Section                         | Торіс     | Meeting Dates    | Status     |                      | Select |     |
| eturn t<br>1 clas<br>•A | o Enrollment<br>s section(<br>CCT 301 - A<br>Section<br>01-LEC | t Request<br>s) found<br>Accounting Princip<br>Days & Times<br>We 5:00PM - | New Oles Location Main UofC | Room          | Instructor           | Section                         | Торіс     | Meeting Dates    | Status     |                      | Sel    | ect |

19. Search Results will navigate back to Enrollment Request. **Optional:** Click the **Look up Related Class** button for Related Class 1 or Related Class 2, respectively. Any related labs or tutorials will be listed here.

|              |             |                | First ┥          | 1 of 1 🕞 Last |
|--------------|-------------|----------------|------------------|---------------|
| Subject Area | Catalog Nbr | Session        | Course Component | Class Section |
| ACCT         | <u>301</u>  | <u>Regular</u> | Tutorial         | <u>T01</u>    |

20. If there are no related classes, click the **Cancel** button.

SA – Registration

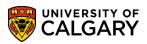

### 21. Click the **Submit** button.

| - Ch | L           | - 11  |
|------|-------------|-------|
| Su   | nn          | nit – |
| ou   | <b>W</b> 11 |       |
|      |             |       |

| Enrollment Request          |                                 |                                         |      |
|-----------------------------|---------------------------------|-----------------------------------------|------|
| 2 Shiriont i toquoot        |                                 |                                         |      |
|                             |                                 | University of Calgary                   |      |
| Undergraduate Programs      | Arts Bachelor                   | Winter 2015                             |      |
|                             |                                 |                                         |      |
| Enrollment Request ID: 0000 | 000000                          | Status: Pending Submit                  |      |
| User ID:                    |                                 | Operator Enrollment Access              | 5    |
| Enrollment Request Details  |                                 | Find   View All 🔋 First 🕚 1 of 1 🕑 Last | t    |
| Sequence Nbr: 1 Po          | ending                          |                                         |      |
| *Action: Enroll             | ~                               | Action Reason:                          |      |
| Override Actio              | on Date                         | Action Date:                            |      |
| Wait List Okay              | 1                               |                                         |      |
| Class Nbr: 11202            | ACCT 301 01<br>Regular Academic | Lecture Accounting Principles           |      |
| Related Class 1:            |                                 | Undergraduate i rugrania                |      |
| Related Class 2:            |                                 |                                         |      |
| Instructor ID:              |                                 |                                         |      |
| Repeat Code:                |                                 | Transcript Note ID:                     |      |
| hepeut coue.                |                                 | •                                       | -    |
| Override                    |                                 |                                         |      |
| Grading Basis:              | GRD Graded                      | Grade Input:                            |      |
| Units Taken:                | 3.00                            | Course Count: 1.00                      |      |
| Designation:                |                                 |                                         |      |
| mark and a second           | Take Requirement Design         | ation RD                                | ~~~~ |

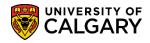

22. The status indicator will display **Success** if the student has been granted a seat in the class. Make a note of the Enrollment Request ID number (e.g. 0006482745) as this acts as a confirmation number for future reference.

**Optional:** Click the + add a row to enroll student in additional classes. **Note:** If adding multiple classes at one time, review all Enrollment Request Actions created to ensure enrollment is successful and there are no error messages.

|                 |                  |                                        |             |                                       | New Window   H |
|-----------------|------------------|----------------------------------------|-------------|---------------------------------------|----------------|
| Enrollme        | ent Request      |                                        |             |                                       |                |
|                 |                  |                                        |             |                                       |                |
| L la deserve du | ata Das ano an   |                                        | te Deskeles | University of Calgary                 |                |
| Undergradu      | ate Programs     | A                                      | ts Bachelor | Winter 2015                           |                |
| Enrollment I    | Request ID: 000  | 6482745                                |             | Status: Success Submit                |                |
| User ID:        |                  |                                        |             | Operator Enrollment Access            |                |
|                 | Request Details  |                                        |             | Find   View All First 🕚 1 of 1 🕑 Last |                |
| Sequence        |                  |                                        | _           |                                       |                |
| *Action:        | Enroll           |                                        | ~           | Action Reason:                        |                |
|                 | Override Acti    | ion Date                               |             | Action Date: 2015/08/31               |                |
|                 | Wait List Oka    | ау                                     |             |                                       |                |
| Class Nbr:      | 11202 🔍          | ACCT 30                                | 1 01        | Lecture Accounting Principles         |                |
|                 |                  | Regular Academ                         | ic          | Undergraduate Programs                |                |
|                 | Related Class 1: | Q                                      |             |                                       |                |
|                 | Related Class 2: |                                        |             |                                       |                |
|                 | Start Date:      | 31                                     |             |                                       |                |
|                 | Instructor ID:   |                                        |             |                                       |                |
|                 | Repeat Code:     |                                        |             | Transcript Note ID:                   |                |
| Override        |                  |                                        |             |                                       |                |
|                 | Grading Basis:   | GRD Grad                               | ed          | Grade Input:                          |                |
|                 | Units Taken:     | 3.00                                   |             | Course Count: 1.00                    |                |
|                 | Designation:     |                                        | _           |                                       |                |
| ~~~~            |                  | ~~~~~~~~~~~~~~~~~~~~~~~~~~~~~~~~~~~~~~ | - Doci      | nast RD. Graden                       | Anna           |

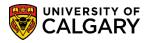

SA – Registration

23. Alternatively, the status indicator will display **Errors Found** if the student has **NOT** been granted a seat in the class.

| Enrollme                 | ent Request      |                           |            |                                                                                                    |
|--------------------------|------------------|---------------------------|------------|----------------------------------------------------------------------------------------------------|
|                          |                  |                           |            | University of Calgary                                                                                          |
| Undergradu               | ate Programs     | Arts Bac                  | chelor     | Winter 2015                                                                                                    |
| Enrollment I<br>User ID: | Request ID: 0000 | 6482745                   | (          | Status:         Errors Found         Submit           Operator Enrollment Access         Submit         Submit |
| Enrollment I<br>Sequence |                  | rors                      |            | Find View All First (1) of 1 (1) Last                                                                          |
| *Action:                 | Enroll           | ~                         |            | Action Reason:                                                                                                 |
|                          | Override Action  |                           |            | Action Date: 2015/08/31                                                                                        |
| Class Nbr:               | 11202 🔍          | ACCT 301                  | 01 Lecture | Accounting Principles                                                                                          |
|                          | Related Class 1: | Regular Academic          | Undergr    | raduate Programs                                                                                               |
|                          | Related Class 2: |                           |            |                                                                                                    |
|                          | Start Date:      | )<br>B                    |            |                                                                                                    |
|                          | Instructor ID:   |                           |            |                                                                                                    |
|                          | Repeat Code:     |                           |            | Transcript Note ID:                                                                                            |
| Override                 |                  |                           |            |                                                                                                    |
|                          | Grading Basis:   | GRD Graded                |            | Grade Input:                                                                                                   |
|                          | Units Taken:     | 3.00                      |            | Course Count: 1.00                                                                                             |
|                          | Designation:     | A pression and the second | -Docio (i  |                                                                                                    |

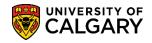

24. The error message will display details if the student has not been granted a seat in the class. Authorized staff may override errors using the Additional Overrides feature and resubmitting the Enrollment Request.

| Error Messages                                                                                                    |       |                       |                    |
|----------------------------------------------------------------------------------------------------|-------|-----------------------|--------------------|
| Message Sequence: 1 Severity:<br>Last Date to Enroll has expired. (14640,196)<br>The session or class last date to enroll has expired. | Error | Last Update DateTime: | 15/08/31 2:44:32PM |
| Student Appointments Study List Term History                                                                                           |       |                       |                    |
| 📄 Save 🔯 Return to Search 🔄 Notify                                                                                                    |       | Ad                    | d 🖉 Update/Display |

**Important:** It is strongly recommended that staff do not apply overrides to a transaction before first obtaining the error message that will confirm what restriction is preventing the action from being successful. This approach ensures that the staff member knows for certain what situation is being overridden. Remember that requisites and departmental consent requirements cannot, in most cases, be overridden from the enrollment components. An Allow transaction must be recorded first before an add can be processed; even by a staff member.

#### End of Procedure.

For the corresponding online learning; consult www.ucalgary.ca/ittraining